### **מדינת ישראל دولة إسرائيل**

#### **משרד החינוך ّ وزارة الت ّ ربية والتعليم**

סוג הבחינה: נבגרות

מועד הבחינה: קיץ תש"ף, **מועד ב** موعد االمتحان: صيف ،2020 **الموعد "ب"** מספר השאלון: **035482** ّ رقم النموذج: **035482** נספח: דפי נוסחאות ל־4 יח"ל **תרגום לערבית )2( ترجمة إلى العربي**

## **מתמטיקה الرياضي**

**4 יחידות לימוד — שאלון שני 4 وحدات تعليميّة - النّموذج الثّاني**

- א. משך הבחינה: שעה וארבעים וחמש דקות.
- ב. מבנה השאלוו ומפתח ההערכה: בשאלון זה שני פרקים. פרק ראשון — סדרות, טריגונומטריה במרחב  $\frac{1}{3}$  – 33 $\frac{1}{3}$  x 1

ואינטגרלי של פונקציות טריגונומטריות, פונקציות מעריכיות ולוגריתמיות ופונקציות חזקה ّ ودوال القوى

$$
\frac{75}{100} \frac{66\frac{2}{3}}{100} - \frac{33\frac{1}{3} \times 2}{750}
$$

- 
- ת מחשבון לא גרפי. אין להשתמש  $1\,$ באפשרויות התכנות במחשבון הניתן<br>לתכנות. שימוש במחשבון גרפי או באפשרויות התכנות במחשבון עלול<br>לגרום לפסילת הבחינה. לגרום לפסילת הבחינה.  $\big| \big|$ 
	- -
	-
- החישובים מתבצעים בעזרת מחשבון.<br>הסבר את כל פעולותיך, כולל חישובים, صحيح حساباتك بواسطة حاسبة.<br>הסבר את כל פעולותיך, כולל חישובים, בפירוט ובצורה ברורה ומסודרת. ّ بالتفصيل وبوضوح وبترتيب. חוסר פירוט עלול לגרום לפגיעה בציון  $\omega$  عدم التّفصيل قد يؤدّي إِلى خصم درجات או לפסילת הבחינה. أو إلى إلغاء االمتحان.

ّة **ّة )2( ّات הוראות לנבחן َ تعليمات للممتحن** 

الفّصل الأوّل – المتواليات، حساب المثلّثات في الفراغ درجة  $33\frac{1}{3}$  درجة  $33\frac{1}{3}$  × 1 درجة  $33\frac{1}{3}$  /7  $33\frac{1}{3}$ פרק שני — גדילה ודעיכה, חשבון דיפרנציאלי ّ الفصل الث ّ اني - الت ّ زايد والت ّ ضاؤل، حساب التفاضل ثيّة والدّوالّ الأسّيّة واللّوغريثميّة درجة  $\frac{2}{3}$  درجة  $\frac{2}{3}$  درجة  $\frac{2}{3}$  درجة  $\frac{2}{3}$  درجة  $\frac{2}{3}$  درجة  $\frac{2}{3}$  درجة  $\frac{100}{100}$   $\frac{100}{100}$   $\frac{100}{100}$   $\frac{100}{100}$   $-$ ג. חומר עזר מותר בשימוש: جـ. ّ مواد ُ مساعدة يسمح استعمالها: بة . لا يُسمح استعمال ّات البرمجة في الحاسبة التي يمكن לתכנות. שימוש במחשבון גרפי או برمجتها . استعمال الحاسبة البيانيّة أو ّ ّ ات البرمجة في الحاسبة قد يؤدي .2 דפי נוסחאות )מצורפים(. .2 لوائح قوانين )مرفقة(. ד. הוראות מיוחדות: د. ّ تعليمات خاصة: .1 אל תעתיק את השאלה; סמן את מספרה בלבד. .1 ّ ال تــنـسخ الـسـؤال؛ اكـتـب رقـمــه فقط. .2 התחל כל שאלה בעמוד חדש. רשום .2 ّ ابدأ كل سؤال في صفحة جديدة. اكتب במחברת את שלבי הפתרון, <u>גם</u> כאשר ̈ مستمسمة في الدّفتر مراحل الحلّ ، <u>حتّى</u> إذا أجريتَ הסבר את כל פעולותיך, כולל חישובים, ّ فسر ّكل خطواتك، بما في ذلك الحسابات،

اكتب ف<u>ي دفتر الامتحان فقط</u>. اكتب <sup>"</sup>مسوّدة" في بداية كلّ صفحة تستعملها مسوّدة. كَتّابة أيّة مسوّدة على أوراق خارج دفتر الامتحان قد تسبّب إِلغاء الامتحان . **ّ الت ّ عليمات في هذا الن ّ موذج مكتوبة بصيغة المذك ّ ر وموج َ هة للممتح َ نات وللممتح ّ نين على حد سواء. ב ה צ ל ח ה! ّ نتمن ّ ى لك النجاح!**

**األسئلة انتبه! فسّ ر كلّ خطواتك، بما في ذلك الحسابات، بالتفصيل وبوضوح. عدم التفصيل قد يؤدّي إلى خصم درجات أو إلى إلغاء االمتحان.**

الفصل الأوّل : المتواليات، حساب المثلّثات في الفراغ 
$$
(\frac{1}{3}, \frac{1}{3})
$$

أجب عن أحد السؤالين .2-1 **انتبه!** َ إذا أجبت ُ عن أكثر من سؤال واحد، تفحص فقط اإلجابة األولى التي في دفترك.

المتواليات

ّتان: **.1** معطاة متواليتان حسابي

$$
a_n: 3, 10, 17, 24, \dots
$$
  

$$
b_n: 17, 38, 59, 80, \dots
$$

**أ. )1**( احسب 50<sub>30</sub>. ّل. ) <sup>n</sup> ّ هو عدد طبيعي.( **(2)** ّ بالنسبة ألي ِ ة قيمة لـ <sup>n</sup> ّ يتحقق <sup>0</sup> <sup>=</sup> 3 n b a ؟ عل **ب.** ّ بالنسبة لكل واحد من القولين I-II ً اللذين أمامك، اكتب إذا كان صحيحا أم غير صحيح. علّل تحديدَيْك. .  $3a_n = b_n$  طبيعيّ  $n = 3$  . I .  $a_{3n} = b_n$  أن  $\Box$  n أن  $\Pi$ **جـ.** ّ معطى أن الفرق بين مجموع <sup>k</sup> الحدود األولى في المتوالية bn وبين مجموع <sup>k</sup> الحدود األولى في المتوالية a<sub>n</sub> هو 924 ( k هو عدد طبيعيّ). جد k .

حساب المثلّثات في الفراغ

**.<sup>2</sup>** ّ معطى منشور ثالثي <sup>l</sup> <sup>l</sup>Bl<sup>A</sup> D ABD قاعدته، ABD ، ّث متساوي الساقين وقائم الزاوية ) <sup>=</sup> <sup>o</sup> <sup>B</sup> 90 BAD) . هي مثل ّث ABD هو .<sup>3</sup> طول ساق المثل **أ.** جد طول الضلع BD . **ب.** ّ فسر لماذا D A <sup>=</sup> <sup>l</sup>Bl<sup>A</sup> . ّث BAl<sup>D</sup> هي <sup>2</sup> <sup>15</sup> . ّ معطى أن: مساحة المثل ّث BAl<sup>D</sup> **جـ.** جد مقدار الزاوية التي بين االرتفاع على قاعدة المثل وبين قاعدة المنشور، ABD. **د.** احسب حجم المنشور D<sup>l</sup> <sup>l</sup><sup>B</sup> ABDA<sup>l</sup> . /يتبع في صفحة /<sup>3</sup>

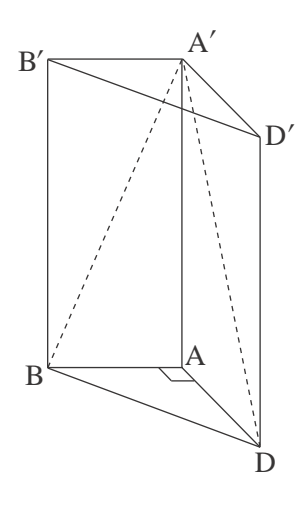

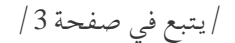

מתמטיקה, קיץ תש"ף, **מועד ב**, מס' <sup>035482</sup> +נספח - 3 - الرياضيّات، ص<u>يف 2020</u>، ا**لموعد "ب"**، رقم 035482 + ملحق

> **الفصل الثاني: التزايد والتضاؤل، حساب التفاضل والتكامل للدوالّ المثّلثيّة والدوالّ الأسّيّة واللوغريثميّة ودوالّ القوى ( 16**3 درجة )

> > 1جب عن <u>اثنين</u> من الأسئلة 3-5 ( لكلّ سؤال – 33<sup>3</sup> درجة ). **انتبه!** َ إذا أجبت ُ عن أكثر من سؤالين، تفحص فقط اإلجابتان األوليان اللتان في دفترك.

3. 
$$
\cos x \leq \pi
$$
  $|f(x) = \sin(2x) + 4$   $|f(x) = \sin(2x) + 4$  .  $\cos x \leq 1$  .  $\cos x \leq 1$  .  $\sin x \leq 1$  .  $\sin x \leq 1$  . 

4. 
$$
3. \text{ f(x)} = \frac{e^{2x}}{a - x}
$$
 (d)  $4. \text{ f(x)}$  (e)  $4. \text{ f(x)}$  (f(x)  $5. \text{ f(x)}$  (g)  $6. \text{ f(x)}$  (h)  $5. \text{ f(x)}$  (i)  $5. \text{ f(x)}$  (j)  $6. \text{ f(x)}$  (k)  $6. \text{ f(x)}$  (l)  $6. \text{ f(x)}$  (m)  $6. \text{ f(x)}$  (n)  $6. \text{ f(x)}$  (o)  $6. \text{ f(x)}$  (l)  $10. \text{ f(x)}$  (m)  $11. \text{ f(x)}$  (n)  $11. \text{ f(x)}$  (o)  $11. \text{ f(x)}$  (l)  $11. \text{ f(x)}$  (l)  $11. \text{ f(x)}$  (l)  $11. \text{ f(x)}$  (l)  $11. \text{ f(x)}$  (l)  $11. \text{ f(x)}$  (m)  $11. \text{ f(x)}$  (n)  $11. \text{ f(x)}$  (o)  $11. \text{ f(x)}$  (l)  $11. \text{ f(x)}$  (m)  $11. \text{ f(x)}$  (n)  $11. \text{ f(x)}$  (o)  $11. \text{ f(x)}$  (l)  $11. \text{ f(x)}$  (m)  $11. \text{ f(x)}$  (n)  $11. \text{ f(x)}$  (o)  $11. \text{ f(x)}$  (l)  $11. \text{ f(x)}$  (m)  $11. \text{ f(x)}$  (n)  $11. \text{ f(x)}$  (o)  $11. \text{ f(x)}$  (o)  $11. \text{ f(x)}$  (l)

/يتبع في صفحة /4

מתמטיקה, קיץ תש"ף, **מועד ב**, מס' <sup>035482</sup> +נספח - 4 - الرياضيّات، ص<u>يف 2020</u>، ا**لموعد "ب"**، رقم 035482 + ملحق

> .  $f(x) = 5 \cdot \ln(x^2 - 2x + 1)$  .5 ّة (x(f هو ! 1 x . ّ ّ ن أن مجال تعريف الدال **أ. (1)** بي ّة (x(f. **(2)** ّ جد معادلة خط التقارب المعامد للمحور <sup>x</sup> ، للدال ّة (x(f. **ب.** جد مجاالت تصاعد وتنازل الدال ّة (x(f مع المحورين. ّ ّ ات نقاط تقاطع الرسم البياني للدال **جـ.** جد إحداثي ّة (x(f. ً ا بيانيًّا تقريبيًّا للدال **د.** ارسم رسم . x  $\neq$  1 هو 9(x) هو . x  $\neq$  1 في كلّ مجال التعريف.  $g'(x) = f(x)$ ّة (x(g ّ ، وحدد نوع هذه النقاط. ّات<sup>x</sup> للنقاط القصوى للدال **هـ.** جد اإلحداثي

# **ב ה צ ל ח ה!** זכות היוצרים שמורה למדינת ישראל. **ّ نتمن ّ ى لك النجاح!** אין להעתיק או לפרסם אלא ברשות משרד החינוך. ّ حقوق الطبع محفوظة لدولة إسرائيل. النّسخ أو النّشر ممنوعان إلاّ بإذن من وزارَة التّربيّة والتّعليم. ֦֧֦֧֦֧֖֚֚֝֟֟֓֝֝֝֬<br>֧֪֪֪֪֪֪֪֪֪֪֪֪֪֪֪֪֪֪֪֪֪֪֪֪֪֪֪֪֪֪֪֪֝<u>֖֚</u><br>֧